# Tracking Community Mobility: An R Program for Cleaning and Creating Constructs from GPS Data

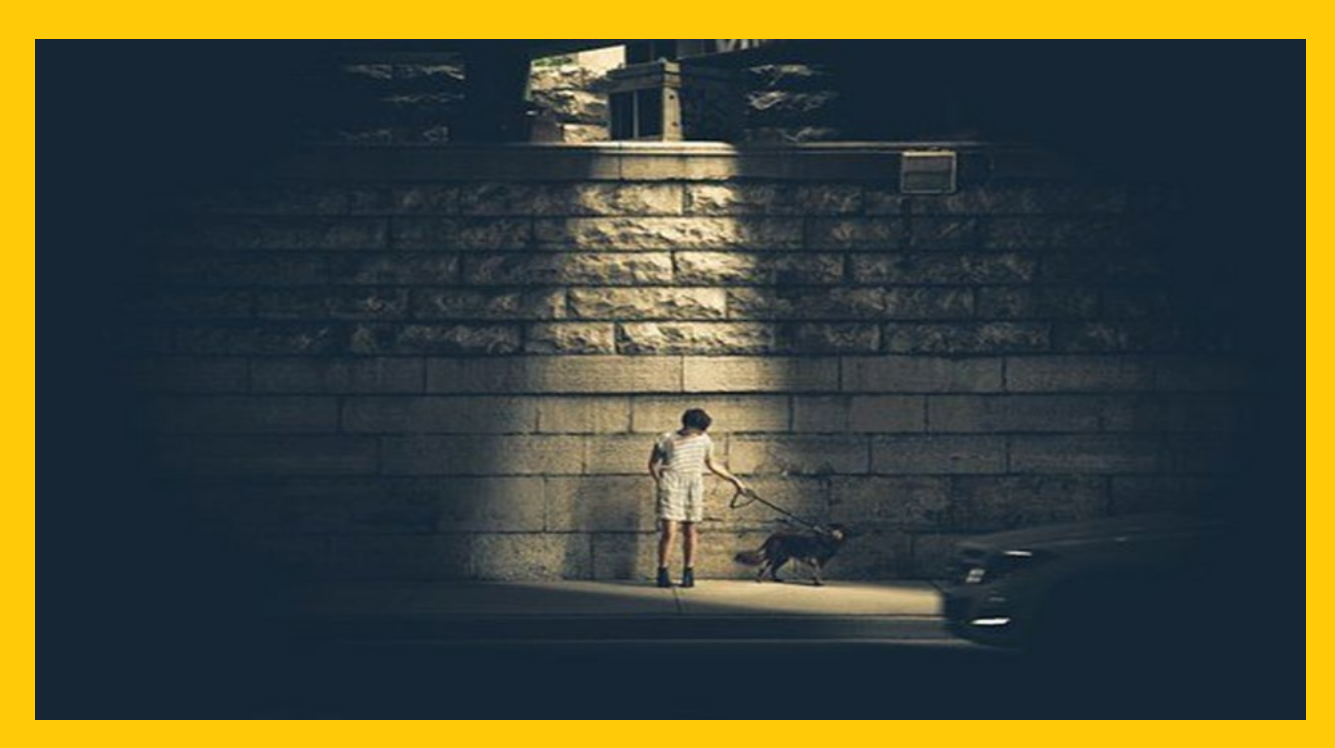

*1 Photo of child walking a dog on a sidewalk with a light shining down only on them*

#### Eugene Brusilovskiy

Ess Jaraha

Louis A. Klein

Mark S. Salzer

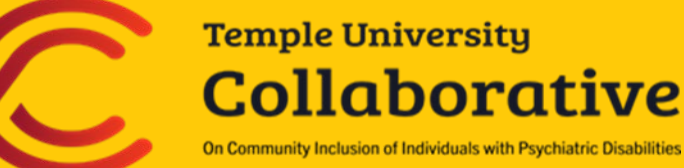

Suggested Citation: Brusilovskiy, E., Jaraha, E., Klein, L.A., & Salzer, M.S. (2020). Tracking Community Mobility: An R Program for Cleaning and Creating Constructs from GPS Data. Temple University Collaborative on Community Inclusion.

Acknowledgement: The authors are affiliated with the Temple University Collaborative on Community Inclusion of Individuals with Psychiatric Disabilities. The contents of this document were developed under a grant from the National Institute on Disability, Independent Living and Rehabilitation Research (NIDILRR; Grant Number 901F0065-02-00; Salzer, PI). However, the contents do not necessarily represent the policy of the U.S. Department of Health and Human Services, and endorsement by the Federal government should not be assumed.

Cover photo from [https://pixabay.com/photos/person-dog-urban-lamp-post](https://pixabay.com/photos/person-dog-urban-lamp-post-child-498197/)[child-498197/](https://pixabay.com/photos/person-dog-urban-lamp-post-child-498197/) (Free for commercial use)

For technical assistance and support in using this document and approach please contact Eugene Brusilovskiy at [eugeneby@temple.edu.](mailto:eugeneby@temple.edu)

## INTRODUCTION

Global positioning systems (GPS) technology offers one promising approach for expanding measurement of health through a greater understanding of community mobility and participation and physical activity. While GPS technology is not new, decreased costs and increased accessibility have made it a promising method of data collection, and a growing body of research from around the world demonstrates the potential utility of GPS technology.

However, current published studies provide limited detail on their analytical approaches, which may be problematic, as GPS data are numerous and complex. For example, data collection at one-minute intervals could yield 1440 time-stamped data points with latitude and longitude values over the course of a 24 hour period, and using these data in a meaningful way is very complicated. However, there are often inaccuracies and errors associated with GPS data, due to factors including, but not limited to, atmospheric conditions, satellite and receiver errors, and multipath errors (i.e., the GPS signal reflecting off tall objects before it reaches the receiver). Certain types of error may be reduced by post-processing GPS data, however these corrections aren't helpful with receiver or multipath errors, with the latter being especially likely in urban environments (Trimble,  $2004$ )<sup>[1](#page-2-0)</sup>. Error also depends on the GPS device that is being used.

Finally, there has been little discussion about how missing data are addressed. As mentioned above, GPS data collection is sensitive to weather (e.g., Hillier, [2](#page-2-1)008)<sup>2</sup> and satellite access, which can be blocked when indoors (e.g., Harris et al.,  $2010$ )<sup>[3](#page-2-2)</sup>, and instead of obtaining an incorrect location at certain time points, data may be absent altogether. Human factors, such as not keeping the tracking device charged, can also create missing data. Therefore, missing data are common in such data collection approaches, and require attention.

All those issues notwithstanding, numerous studies have used GPS to create a wide range of constructs related to community mobility, participation and physical activity. This is often tedious task, as it relies on first cleaning the data and then manually creating these constructs.

This program aims to automate these tasks, and to do them for all study participants at once. First, it provides a thorough cleaning of each participant's GPS data, and

<span id="page-2-0"></span><sup>1</sup> Trimble Navigation Limited, 2004. Why Postprocess GPS Data? Mapping and GIS White Paper Trimble Navigation Limited, Westminster, CO.

<span id="page-2-1"></span><sup>&</sup>lt;sup>2</sup> Hillier, A., 2008. Childhood overweight and the built environment: making technology part of the solution rather than part of the problem. Ann. Am. Acad. Political Soc. Sci. 615 (1), 56e82.

<span id="page-2-2"></span><sup>&</sup>lt;sup>3</sup> Harris, F., Sprigle, S., Sonenblum, S.E., MSaurer, C.L., 2010. The participation and activity measurement system: an example application among people who use wheeled mobility devices. Disabil. Rehabil. Assist. Technol. 5 (1), 48e57.

addresses common problems, such as the elimination of duplicate points, smoothing of outliers, and imputation of missing data through linear interpolation. Second, it creates a number of constructs from GPS data, doing additional data cleaning and imputation in the process.

These constructs include:

- 1) Total number of destinations over the course of the study period
- 2) Total number of unique destinations
- 3) Total number of non-home destinations
- 4) Total number of destinations within 1/2 mile of home
- 5) Total number of destinations within 1 mile of home
- 6) Activity space area
- 7) Total distance traveled
- 8) Amount of time spent at home
- 9) Amount of time spent outside of home
- 10) Amount of time spent in transit
- 11) Amount of time spent at other destinations

12) Total number of non-missing days (i.e., days with fewer than 50% of the data after cleaning and imputation)

The program was designed to work with GPS data that have been collected with a cellular phone using an app called AccuTracking (www.accutracking.com), however it will work with GPS data collected using other apps and stand-alone trackers, as long as the data have been collected at one minute intervals and have the date-time stamp and latitude and longitude coordinates in decimal degrees.

## PACKAGES AND CUSTOM FUNCTIONS

This program uses the following packages and extensions:

```
#rm(list=ls(all=TRUE))
pckgs <- c("geosphere", "dplyr", "zoo","rgdal","dbscan","cluster","RColorBrewer", "geo
metry","grDevices","sp")
#install.packages(pckgs)
library(geosphere) # distVincentyEllipsoid
library(dplyr) # left join, groupby, between
library(zoo) # na.approx
library(rgdal) 
library(sf) # project
library(dbscan) # dbscan
library(cluster) # silhouette
library(RColorBrewer) # colorRampPalette
library(geometry) # polyarea
library(grDevices) # chull
library(sp) # polygon
library(Jmisc) # Add column
memory.limit(size=100000)
```
This file contains custom extensions to be run in conjunction with the program:

source("T:\\functions14days.r")

In the interest of keeping order in variable sheets, these variables are initialized at the very beginning of each run of this program. These reset each sheet to a blank frame and the future analyses fill these variables.

```
TimeSheet \leq - data.frame(matrix(ncol = 7, nrow = 0))
DistanceSheet \leq data.frame(matrix(ncol = 4, nrow = 0))
OtherSheet \leq-data.frame(matrix(ncol = 19,nrow = 0))
TotalMissing \leq -data.frame(matrix(ncol = 2,nrow = 0))
TotalFrequencies<-data.frame(matrix(ncol=4,nrow=0))
colnames(TotalFrequencies)<- c("ID","WithinHalfMile","WithinFullMile","GreaterThanMile
")
VarOut \leq-data.frame(matrix(ncol=23,nrow=0))
```
## HOME ADDRESSES

Before we proceed any further, we need to take the .csv file with all the geocoded home addresses (presented as latitude and logitude), and project it to the same coordinate system that we used earlier. Here, we are using the same options as in the project\_coordinates() function.

```
#CSV file containing geocoded home locations (i.e., latitude and longitude coordinates
of geocoded addresses)
HomeAll \leq read.csv('T:\\Addresses for R.csv', header = TRUE, sep = ",")
out Home = st as sf(HomeAll, coords=c(2,3), crs=4269) #column 2: Longitude (X); Col
umn 3: Latitude (Y)
out2 Home <- st transform(out Home, 6564)
Coord_Home <- as.data.frame(st_coordinates(out2_Home))
Projected_Home <- as.data.frame(append(HomeAll, Coord_Home))
Projected_Home$Long_proj <- Projected_Home$X.1
Projected Home$Lat proj <- Projected Home$Y.1
Projected Home <- Projected Home[-c(2:5)] #Keeping ID and pro
jected coordinates only!
```
## IMPORTING AND CLEANING THE GPS DATA

First, we define directory and input path information. Specifically, each of the participants has GPS data saved as a .csv file. The format of the file names is "Participant # Cleaned.csv", where the # is the 4-digit ID of each participant. Each of the files contains, among other variables, 1) the Time Stamp, 2) Latitude, and 3) Longitude of each GPS point.

Then, after the data have been imported, there are three steps to data cleaning: 1) deduplication of data, 2) smoothing of outliers, and 3) imputing missing points between observed points within 20 minutes apart. Each process is explained in detail below.

#### Deduplication

Each cell phone recorded longitude/latitude readings at approximately 60 second intervals. There were some occasions during this study, however, where readings may have occurred in slightly fewer than 60 second intervals, such as 59 or 58 seconds apart. In these cases, multiple latitude/longitude readings may have been made during the same minute of time. For example, one reading may have taken place at 1:33 PM on the 1st second and 1:33 PM on the 59th second. Since we are considering only one reading per minute in this study, the first observation (1:33:00) is retained and the second observation (1:33:58) is removed from the analysis. This deduplication did not result in any significant loss of participant tracking data.

Here is an example of the data before deduplication:

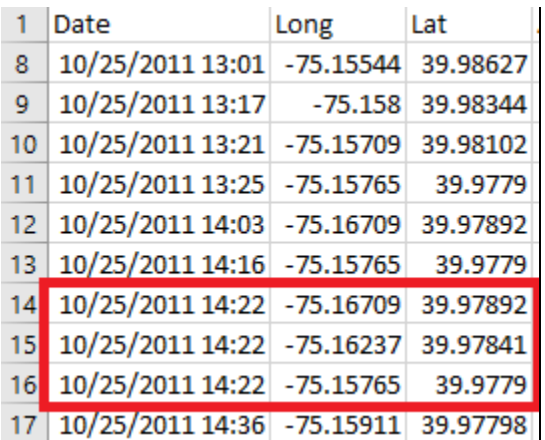

After the deduplication, only the first of these points was kept, as can be seen below.

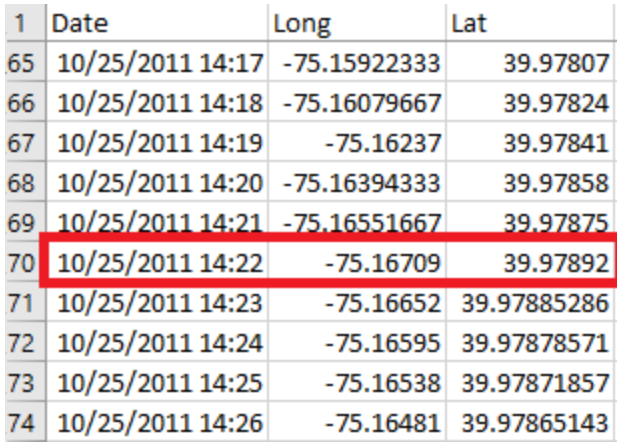

#### Smoothing Outliers

Some points may have resulted from glitches in cellular signal which placed individuals very far from their actual locations. Although these errant observations were rare occurrences, removing the outlier points was a necessary step in order to accurately calculate the different GPS variables, especially distance traveled. In these occasions, the outlier longitude and latitude point was recalculated as the average of the points immediately before and after the outlier.

Before outlier smoothing, we see a point which had incorrect (or truncated) coordinates:

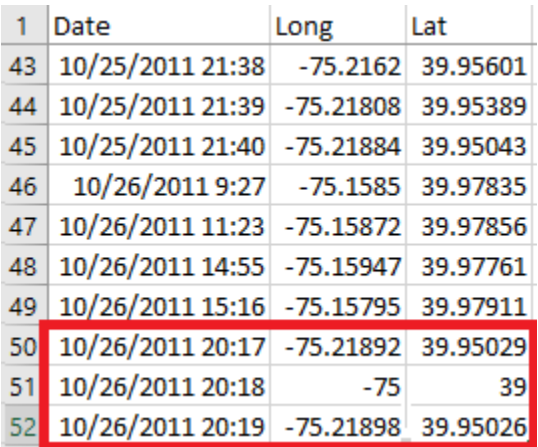

After outlier smoothing, the data point at 20:18 (8:18 PM) has latitude and longitude coordinates which are averages of the coordinates of the 8:17 PM and 8:18 PM data points.

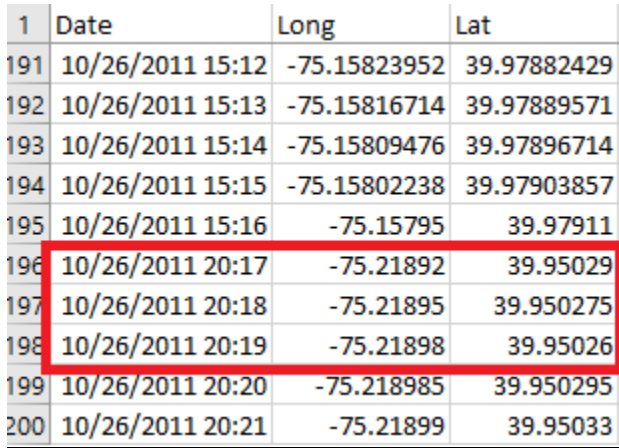

### Imputing Missing Points

During this study, phones may have had brief signal interruptions when participants went inside buildings, underground subway stations, or tunnels. The phones would not be able to record latitude and longitude points while they lost satellite signal. If there was a gap in the data which was 20 or fewer minutes between consecutive points, missing data were imputed through linear interpolation.

For example, before the linear interpolation, the highlighted points below are three minutes apart.

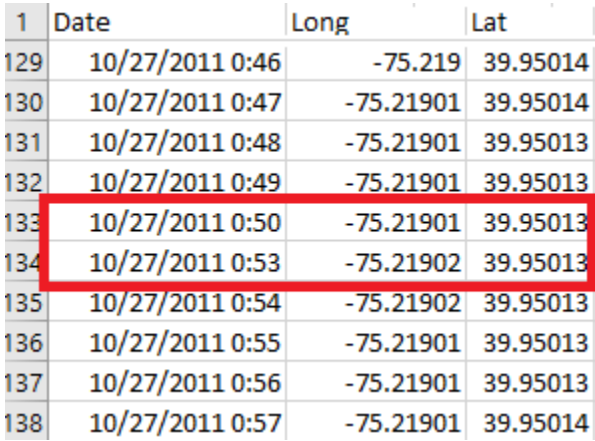

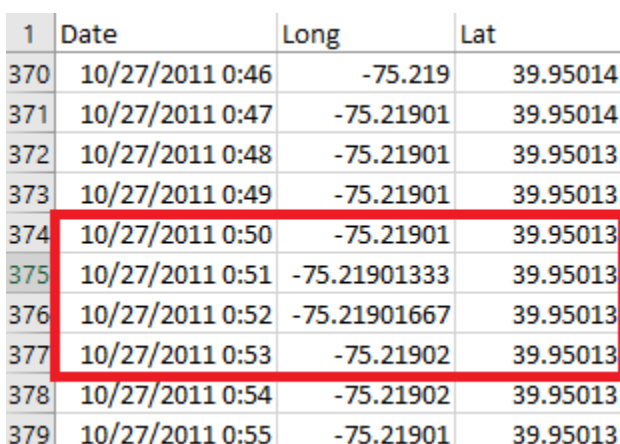

After the linear interpolation, two new points at 0:51 and 0:52 were created. Their coordinates were weighted averages of the coordinates at 0:50 and 0:53.

```
# set working directory
```

```
setwd("T:\\Data")
```

```
# list of paths to participant data files
```

```
data_path_list <- list_data_paths("Participant [[:digit:]]{4} Cleaned.csv", FALSE)
set.seed(1234)
```

```
for (path1 in data path list[2]){ # If we want it to loop, we write data path
list[1:118]
```
# participant number and directory name

participant number <- substring(path1,15,18)

#dir\_name <- dirname(sub('.','',(sub('.','',path1))))

dir name <- dirname(path1)

#Importing the Data

data <- read.csv(path1, stringsAsFactors = FALSE)

```
 cat("\n\n", "Importing Participant Data: ",path1)
```

```
nrow a <- nrow(data)
```
#Deduplicating the Data

data x <- data[!duplicated(data[c("Date")]),]

```
cat("\n\n", "number of duplicate records dropped:", nrow a-nrow(data x)) # cat i
s a printing function
```

```
 #Smoothing Outliers
data x <- id subset(df="data x", "Date", "Long", "Lat")
```

```
 data_x <- as_POSIXct() 
    data x <- time gap minutes()
    data x$cum time <- cumsum(data x$time gap)
     #This uses Vincenty's Ellipsoid Distance, and reports in meters. No projection nee
ded.
    data x \leftarrow distance meters()
    data x \leftarrow smooth outliers()
     #Imputing Missing Points
     attributes(data_x$Date)$tzone<- "America/New_York"
    start date <- data x[1,"Date"]
     # define end date 
     start_time = "00:00:00"
    start date1 <- paste(format(start date, "%y/%m/%d"), start time)
    start date <- strptime(start date1, "%y/%m/%d %H:%M:%S")
    attributes(start date) $tzone <- "America/New York"
    end date \le (start date+86400*14)-1 #Daylight savings time can shift end da
te by an hour
    #end datepart <- format(end date, '%y/%m/%d')
     #When Daylight Savings time starts, last time stamp ends up being 23:00 or 23:01, 
so we change it to 23:59
     #end_time <- "23:59:00"
    #end time <- paste(end datepart, end time)
    #end time1 <- strptime(end time, "%y/%m/%d %H:%M:%S")
    #attributes(end time1)$tzone <- "America/New York"
     #When Daylight Savings time ends, we want to make sure that we don't have an extra 
day in there due to changing the 
    #end time to 23:59:00, so we check to see if the difference between end time1 and
start_date is more than (14 days + an #hour and change). If so, we shift the end_t
ime1 date back by a day
    #if (end time1 > start date + (86400*14 + 3700)) {end time1 = end time1 - 86000}
     #create dataframe
    date time <- data.frame("Date" = seq.POSIXt(start date,end date,"min",
                                                  tz="America/New_York"))
```

```
10
```

```
date time <- left join(date time, data x, by=c("Date"="Date"))
    print("Imputing longitude and latitude where time_gap <= 20")
   date time <- impute("date time", "Long", "Lat")
    nrow_a <- nrow(date_time)
   date time$Long <- replace(date time$Long, is.na(date time$Long), 0)
    date_time <- date_time[which(date_time$Long<0),]
   cat("\n\n", "Number of observations missing after imputation: ", nrow a-nrow(date
time))
   date time \leq time gap minutes (df="date time")
   date time$cum time <- cumsum(date time$time gap)
   date time \leq distance meters (df="date time")
    file name <- paste("Participant",participant number,"Imputed.csv")
     file_path <- paste(getwd(),dir_name,file_name,sep="/")
     #Exporting Cleaned Data
   cat("\n\n", "Writing csv of imputed dataset:", file path)
   write.csv(date time, file path, row.names = FALSE)
}
## 
## 
## Importing Participant Data: ./Participant 1002/Participant 1002 Cleaned.csv
## 
## number of duplicate records dropped: 150[1] "0 outliers smoothed"
## [1] "Imputing longitude and latitude where time gap <= 20"
## 
## 
## Number of observations missing after imputation: 3700
## 
## Writing csv of imputed dataset: T:/./Participant 1002/Participant 1002 Imputed.csv
```

```
11
```
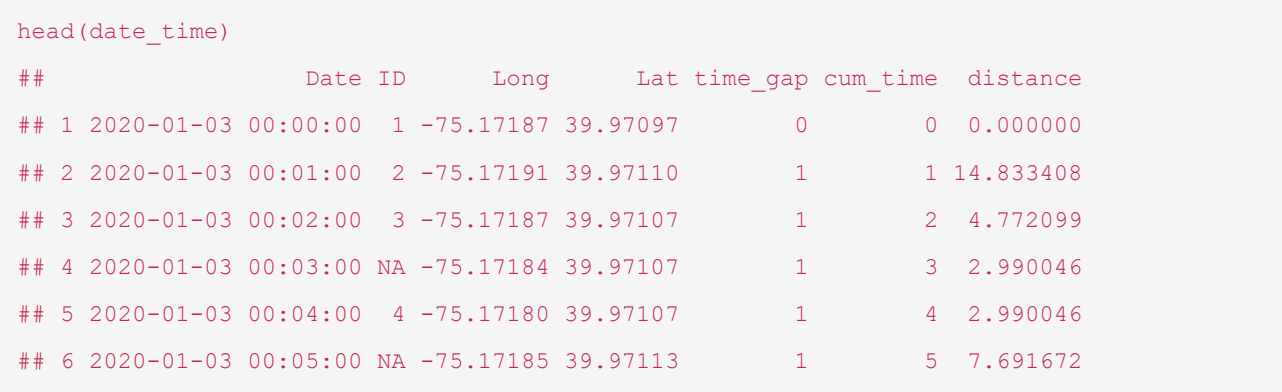

We can see the variables that are part of the exported .csv file:

## IDENTIFICATION OF DESTINATIONS THROUGH ST-DBSCAN

ST-DBSCAN is a spatiotemporal data mining algorithm that takes into consideration the spatial and temporal proximity of GPS points to identify spatiotemporal clusters, or destinations. An extension of the DBSCAN clustering algorithm, ST-DBSCAN has three parameters: time, distance, and minimum number of points. Roughly speaking, this means that when there are at least 10 points which are all within 200 meters and 20 min of each other, the individual was in a cluster, or at a destination (Brusilovskiy, Klein, Salzer,  $2016$ <sup>4</sup>.

First, we define the directory and input path information.

Then, we run a for loop which imports the cleaned files. The loop does a few commands for each participant:

- 1. It projects the coordinates from decimal degrees to meters.
- 2. It runs ST-DBSCAN with the aforementioned parameters and saves the results.

```
setwd("T:\\Data") 
data path list2 <- list data paths("Participant [[:digit:]]{4} Imputed.csv",TRUE)
out_dir <- "T:\\Data"
library(ggplot2)
## 
## Attaching package: 'ggplot2'
## The following object is masked from 'package:Jmisc':
## 
## %+%
library(randomcoloR)
library(rgl)
options(scipen = 999)
set.seed(1234)
memory.limit(size=100000) 
## [1] 100000
for (path2 in data path list2[2]){ # If we want it to loop, we write data path li
st2[1:118]
     cat("\n\n", "Importing Participant Data:",path2)
```
<span id="page-13-0"></span><sup>4</sup> Brusilovskiy, E., Klein, L. A., & Salzer, M. S. (2016). Using global positioning systems to study health-related mobility and participation. Social Science & Medicine, 161, 134-142.

```
data x <- read.csv(path2, stringsAsFactors = FALSE, colClasses = c("Date" = "POSIX
ct")) 
     #Projecting coordinates from decimal degrees to meters
    cat("\n'\n'', "Projecting coordinates")
    data x <- project coordinates()
    data x \leftarrow subset(data x, select = -c(X,Y))
     #Setting the ST-DBSCAN Parameters and running ST-DBSCAN
     #Define output file name and path
     param <- data.frame(eps=200,eps2=20,minpts=10) 
    participant number <- substring(path2,15,18)
    file name <- paste("Participant", participant number, "Imputed STDBSCAN",
                       param$eps,param$eps2,paste(param$minpts,".csv",sep=""))
    particip <- paste("Participant", participant number, sep=" ")
    file path <- paste(out dir, particip, file name, sep="\\")
     #Run ST-DBSCAN
     print(paste("Running ST-DBSCAN with the following parameters: Eps = ", param$eps, 
", Eps2 =", param$eps2, ", minpts = ", param$minpts))
     #ST-DBSCAN uses projected coordinates
    stdb <- stdbscan(x=data x$Long proj, y=data x$Lat proj,
                      time=data_x$cum_time, eps=param$eps, eps2=param$eps2, minpts=para
m$minpts) 
     #Append cluster field to participant data 
    stdb <- as.data.frame(cbind(data x,stdb cluster=stdb$cluster))
    stab$transit = (stab$stdb) cluster == 0) #Output csv of results
    print(sprintf("writing csv of clustered data (STDBSCAN): %s", file path))
    write.csv(stdb, file path, row.names = FALSE)
     #Let's visualize where the clusters are.
```

```
 qplot(stdb$Long_proj, stdb$Lat_proj, colour=stdb$stdb_cluster, shape = stdb$transi
t)
     colors <- c("#999999", "#E69F00")
     colors <- colors[as.numeric(stdb$transit)]
     #Choosing the number of visually distinct colors that equals to the number of ST-D
BSCAN clusters
     colors <- distinctColorPalette(k=max(stdb$stdb_cluster))
     #3 Dimensional scatter plot of latitude, longitude, date
    plot3d(stdb$Long_proj, stdb$Date, stdb$Lat_proj, col=colors[as.factor(stdb$stdb_cl
uster)], box=F, 
            xlab='Longitude', 
            ylab='Date', zlab='Latitude')
}
## 
## 
## Importing Participant Data: ./Participant 1002/Participant 1002 Imputed.csv
## 
## Projecting coordinates[1] "Running ST-DBSCAN with the following parameters: Eps =
200 , Eps2 = 20 , minpts = 10"
## [1] "writing csv of clustered data (STDBSCAN): T:\\Participant 1002\\Participant 10
02 Imputed STDBSCAN 200 20 10.csv"
```
The last few lines of the code chunk above produces a figure such as the one below, which shows ST-DBSCAN results. It is a 3-dimensional plot of latitude, longitude and time, and each color represents a different cluster (with one of the colors representing cluster  $0 - i.e.,$  transit points).

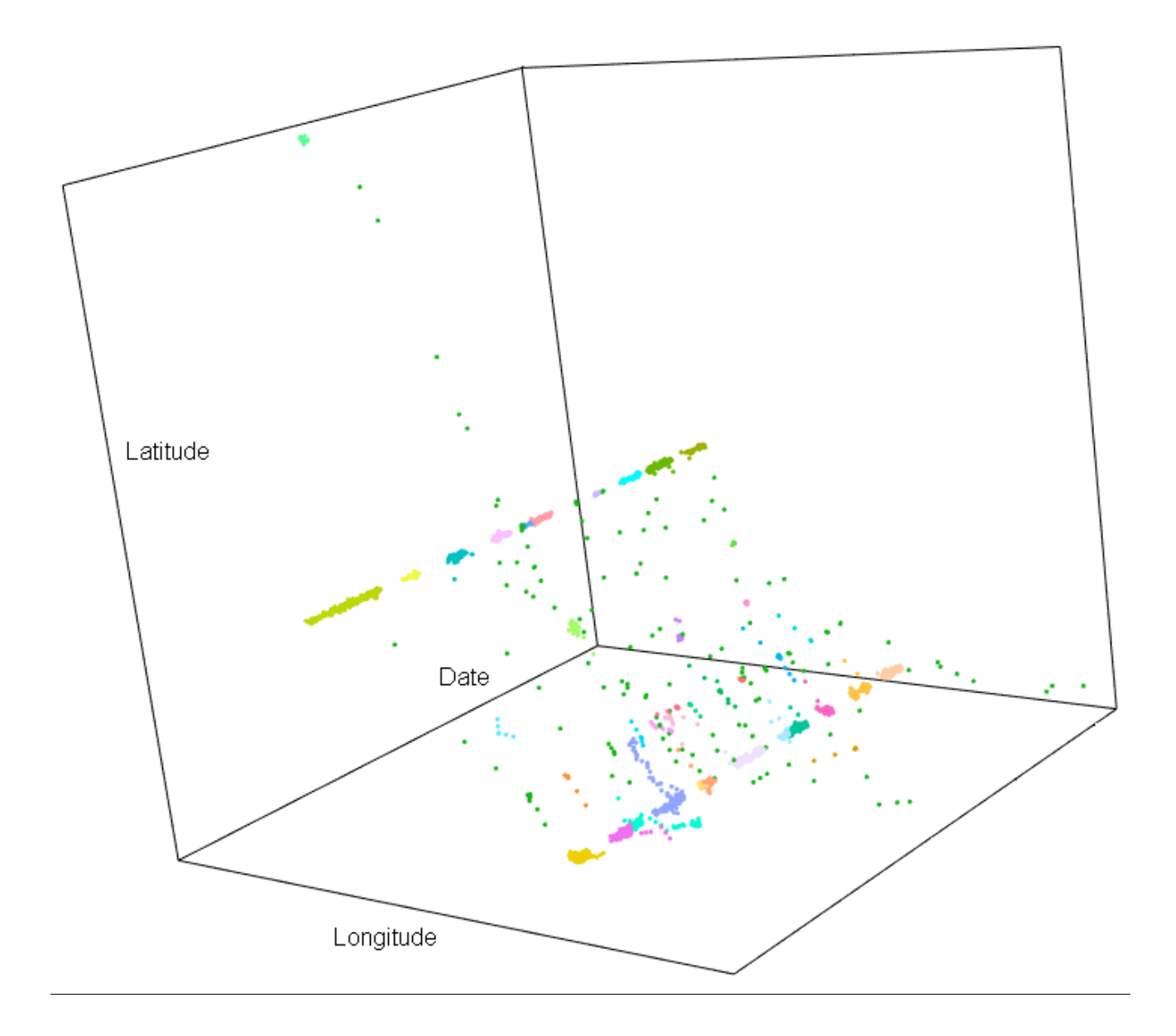

## ADDITIONAL DATA CLEANING, DBSCAN AND TIME VARIABLES

First, we do some data cleaning make sure that the clusters given by ST-DBSCAN are non-overlapping. For instance, if consecutive points correspond to clusters 3, 3, 3, 4, 4, 3, 3, 3, 4, 4, 3, the clusters need to be separated out, and the code below addresses these issues. (Note that eventually the clusters may be merged.)

Secondly, because of missing data, the number of clusters identified through ST-DBSCAN is generally an underestimate of the total number of destinations that an individual visited during the study period. As an attempt to correct for this bias, an algorithm was developed to supplement ST-DBSCAN and enable for the identification of additional clusters and modify existing ones in the presence of missing data. This missing data algorithm focuses on four distinct scenarios.

In the first scenario, there are two consecutive transit points, called A and B, whose distance from one another is less than eps1 distance units (200 m), but is more than eps2 time units (20 min) apart. Although these points are not placed within a cluster by STDBSCAN due to the value of the eps2 parameter (and possibly the minpts parameter), the supplementary algorithm puts these two points into a cluster if they are less than 12 hours (720 minutes) apart. This is because it is likely that participants went inside a building directly after point A, lost satellite reception, and were inside the building (i.e., at a destination) until reappearing at point B. Twelve hours as the maximum time was selected because larger values might increase the likelihood that an individual left the building between points A and B, but either did not carry or charge the phone.

#### Neither point is within ST-DBSCAN cluster (both are transit points)

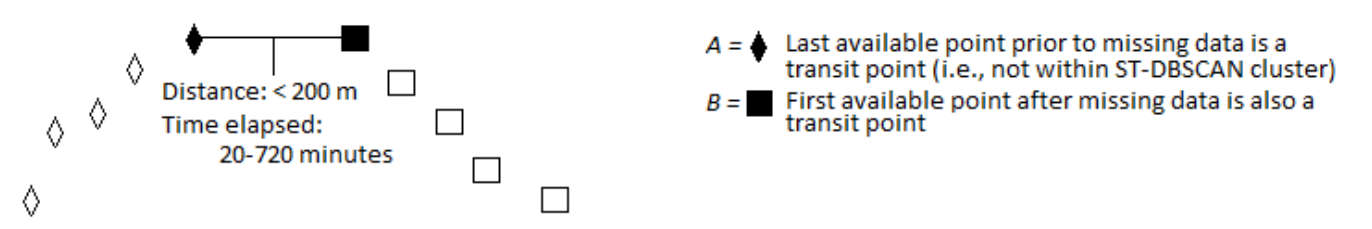

The remaining three scenarios do not identify new clusters, but either merge existing clusters with transit points, or merge two existing clusters into one. This is needed not for the identification of destinations, but for a more accurate calculation of the temporal variables, such as time spent outside of home or in transit, described below.

In the second scenario, two consecutive points are identified: A is a transit point and B is part of an ST-DBSCAN destination cluster. As in scenario 1, these points are within a distance of eps1 units, but more than eps2 time units apart. An assumption of this

scenario is that the person went inside after point A and did not have good satellite reception until point B. Therefore, if A and B are less than 12 hours apart, transit point A is placed in the cluster which contains B.

1 Point is within ST-DBSCAN cluster, 1 is a transit point.

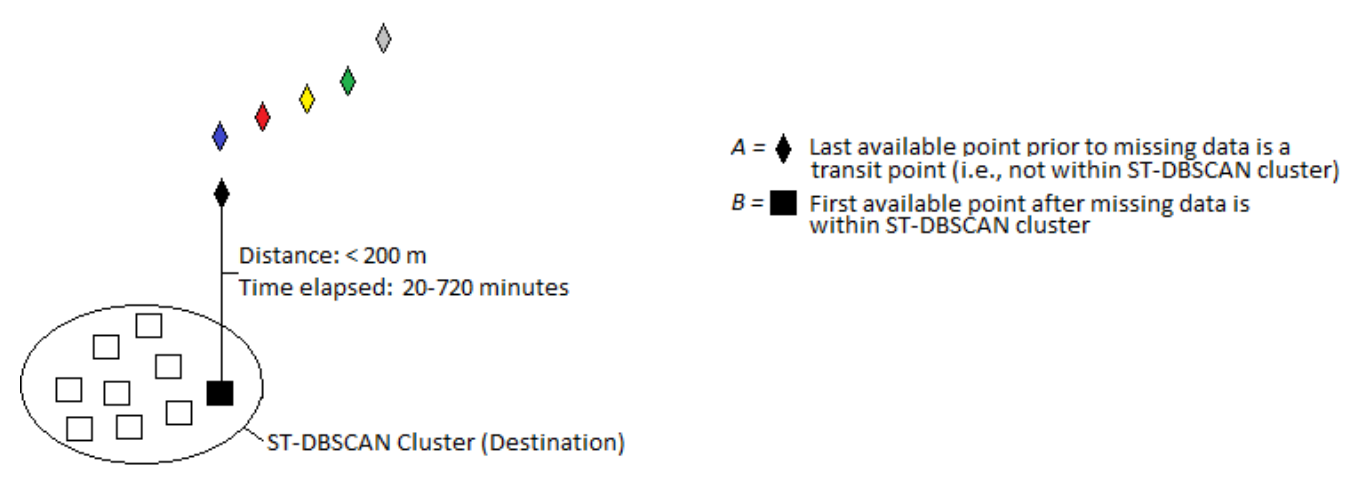

The third scenario is similar to the second, except the roles of points A and B are reversed: A is part of an ST-DBSCAN cluster and B is a transit point. If A and B are less than 12 hours apart, transit point B is placed in the cluster which contains A.

1 Point is within ST-DBSCAN cluster, 1 is a transit point.

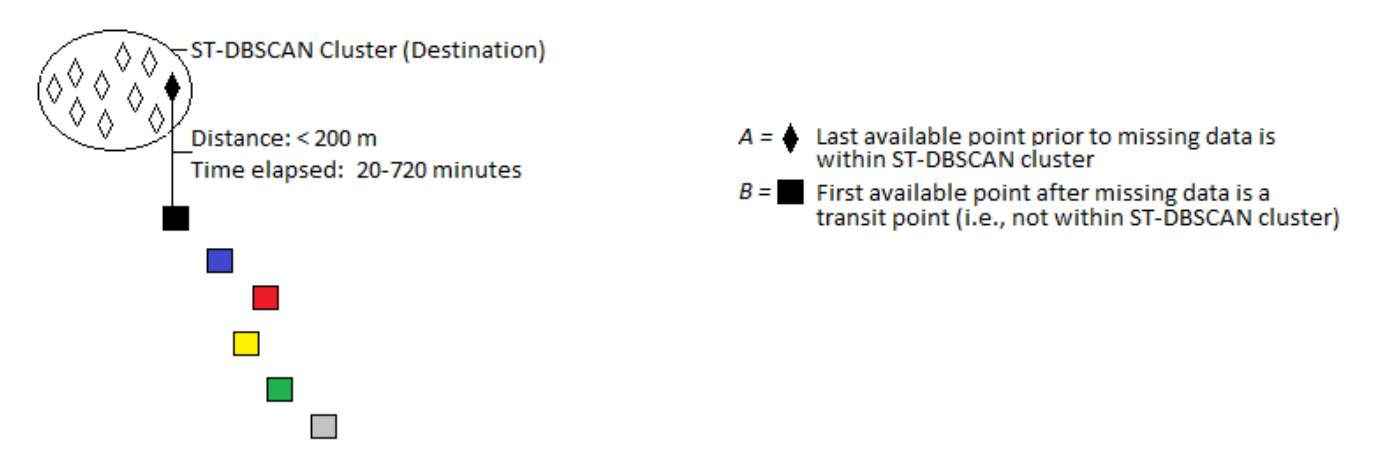

In the fourth scenario, two consecutive points A and B are within a distance of eps1, but fall within two separate ST-DBSCAN clusters (1 and 2) because they are more than eps2 time units apart. If points A and B are within 12 hours of one another and the centroids of clusters 1 and 2 are within eps1 (200 m), the algorithm combines the clusters 1 and 2 into a single cluster.

Both points are within ST-DBSCAN cluster (both are destination points)

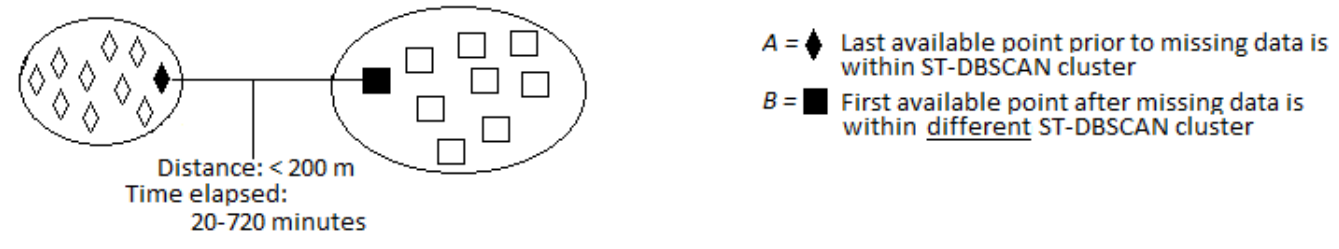

After that, we identify all ST-DBSCAN clusters which correspond to home locations. These are defined as ST-DBSCAN clusters whose centroids are within 200 meters of the geocoded home address. All other destinations are considered to be non-home destinations, and all locations that have the ST-DBSCAN cluster 0 are transit points. Based on that, we can easily calculate the following variables:

- 1. Time at home destinations
- 2. Time at non-home destinations
- 3. Time in transit

4. Missing time, defined as the total of 20160 minutes - (Time at home + Time at other destinations + Time in transit)

Then, we calculate the number of unique destinations for each individual. Individuals may come to some destinations more than once over the course of the study. Such destinations might include their home, work, or treatment providers. To identify unique destinations, we run the DBSCAN clusering algorithm on centroids of ST-DBSCAN clusters. This algorithm uses two parameters, eps (which is the distance between points, which we set to 200 meters as in ST-DBSCAN), and MinPts, which is the minimum number of points needed to form a cluster (which we set to two). Unique destinations are then calculated as the sum of 1) the number of DBSCAN clusters and 2) the number of destinations in cluster 0 (i.e., destinations which only appeared once over the course of the study).

Here's a plot of the DBSCAN clusters

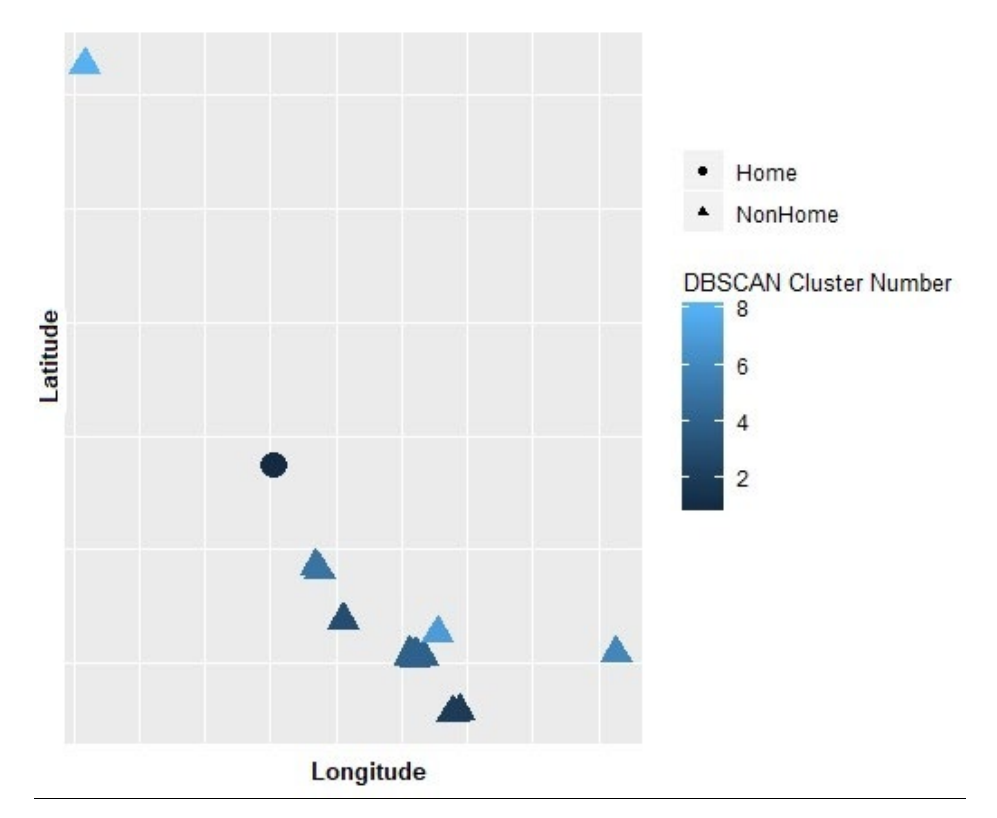

In addition, we also identify which of the post-processed clusters are home clusters. A home cluster is a cluster whose centroid is within 200 meters of the geocoded home address. We also calculate:

- Time spent at home (we compute the difference between the start and end times for each home cluster and sum across all home clusters)

- Time spent at non-home destinations (we compute the difference between the start and end times for each non-home cluster and sum across all non-home clusters)

- Time in transit (we compute the number of rows in the data where cluster  $= 0$ )

- Non-missing time (calculated as the sum of Time at Home, Time at Other Destinations, and Time in Transit)

- Missing time (calculated as 20160 minutes/14 day period - Non-missing Time)

- Activity Space Area (computed as the convex hull around the points). Below is a plot of a sample activity space.

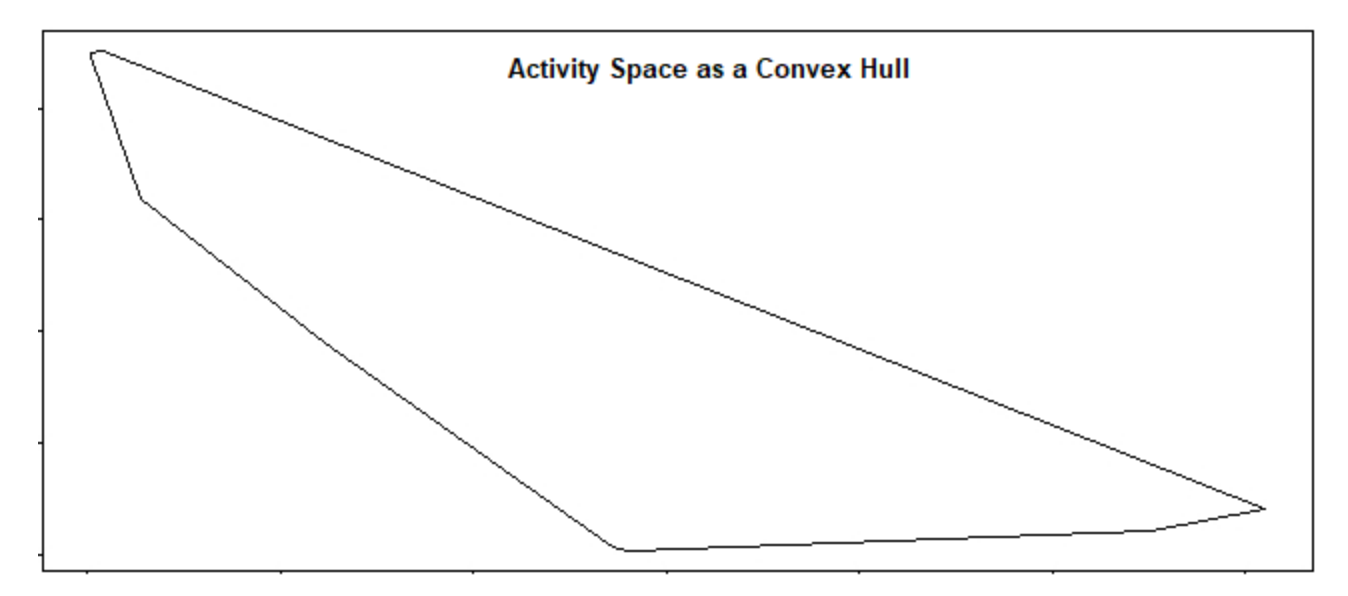

- Distance Traveled (calculated as the distance between all consecutive points that aren't within the same destination)

- Number of non-missing days (days with 720+ minutes, or 50%+ of data)
- Median Daily Activity Space Area (for non-missing days)

```
#Set Working Directory
setwd("T:\setminus \setminus")
library(Jmisc)
library(dplyr)
library(fuzzyjoin)
#Make list of paths to data files
data_path_list3 <- list_data_paths("Participant [[:digit:]]{4} Imputed STDBSCAN [[:dig
it:\prod_{i=1}^{n} [[:digit:]]{2,4} [[:digit:]]{1,2}.csv",TRUE)
#Directory for exporting dbscan csv
out dir <- "T:\\Data"
data_x <- read.csv(data_path_list3[1], stringsAsFactors = FALSE, colClasses = c("Date" 
= "POSIXct"))
#Scenarios 1-4
for (path3 in data_path_list3[2]){
   participant number <- substr(path3,15,18)
```

```
dir name <- dirname(path3)
   cat("\n\n", "PARTICIPANT", participant number)
    #Import data
  data x <- read.csv(path3, stringsAsFactors = FALSE, colClasses = c("Date" = "POSIXc
t"))
    #Record number of unique stdb_clusters before postprocessing
   clust pre <- sort(unique(data x$stdb cluster))
  num clust pre <- length(clust pre)
    ######################################
    ##### PRELIMINARY DATA CLEANING #####
    ######################################
    #Sometimes ST-DBSCAN places transit points between points that are within a cluster
. We will make all these transit 
    #points be part of the cluster.
   #If a cluster is completely within another non-transit cluster, we need to split up
the cluster that it is within into 
   #two clusters
   data_x$cluster <- data_x$stdb_cluster
    #If:
   #1) The point is not in transit cluster, and
   #2) The previous point IS NOT in the same cluster, and
    #3) Some of the earlier points (10+ observations ago) ARE in the same cluster as th
e original point, then:
    #Create new cluster that equals to the original cluster*1000000
  for (i in seq(21, nrow(data x))){
       if (data_x$cluster[i]!=0 &
           #data_x$cluster[i-1]!=0 &
            data_x$cluster[i]!=data_x$cluster[i-1] &
           (#data_x$cluster[i]==data_x$cluster[i-2] |
            #data_x$cluster[i]==data_x$cluster[i-3] |
            #data_x$cluster[i]==data_x$cluster[i-4] |
```

```
 #data_x$cluster[i]==data_x$cluster[i-5] |
            #data_x$cluster[i]==data_x$cluster[i-6] |
            #data_x$cluster[i]==data_x$cluster[i-7] |
            #data_x$cluster[i]==data_x$cluster[i-8] |
            #data_x$cluster[i]==data_x$cluster[i-9] |
            data_x$cluster[i]==data_x$cluster[i-10] |
           data x$cluster[i]==data x$cluster[i-11] |
            data_x$cluster[i]==data_x$cluster[i-12] |
           data x$cluster[i]==data x$cluster[i-13] |
            data_x$cluster[i]==data_x$cluster[i-14] |
           data x$cluster[i]==data x$cluster[i-15] |
           data x$cluster[i]==data x$cluster[i-16] |
           data x$cluster[i]==data x$cluster[i-17] |
           data x$cluster[i]==data x$cluster[i-18] |
           data x$cluster[i]==data x$cluster[i-19] |
           data x$cluster[i]==data x$cluster[i-20])) {
             data_x$cluster[i]=data_x$cluster[i]*1000000
}<br>}<br>}
    }
    #If:
    #1) The cluster ID of the point after operation above is the same as the cluster ID 
before the operation above, and
    #2) The cluster ID of the point equals the cluster ID of the previous point divided 
by 1000000 (that is, if previous
    # point was changed by the operation above), then:
    #Merge the point into the same cluster as the previous point (i.e., assign it the s
ame cluster ID as the previous 
    #point)
    #That is, if the point's cluster membership wasn't changed, but the previous point'
s cluster membership WAS changed,
    #Change the point's cluster membership
   for (i in seq(2, nrow(data x))) {
       if (data_x$cluster[i]==data_x$stdb_cluster[i] &
          data x$cluster[i]==data x$cluster[i-1]/1000000){
```

```
data x$cluster[i]=data x$cluster[i-1]
```
}

```
 #Sometimes, after all the cleaning above, there are still some clusters which only 
contain 1 point. 
    #We will convert these points to 0 (transportation) clusters.
   for (i in seq(2, nrow(data x)-1)) {
      if (data_x$cluster[i]!=0 &
         data x$cluster[i-1]==0 &
         data x$cluster[i+1]==0){
            data_x$cluster[i]=0
          }
    }
    #Removing the cluster variable
   data_x$stdb_cluster = data_x$cluster
   data_x$cluster <- NULL
    #Let's look at maximum and minimum time by cluster. If the operations above aren't 
done, then the min and max times can #be confusing.
    cumtime.max <- as.data.frame(aggregate(data_x$cum_time,list(data_x$stdb_cluster),ma
x))
   colnames(cumtime.max) <- c('stdb_cluster','CumTimeMax')
  cumtime.max <- cumtime.max[which(cumtime.max$stdb_cluster!=0),]
    cumtime.min <- as.data.frame(aggregate(data_x$cum_time,list(data_x$stdb_cluster),mi
n))
   colnames(cumtime.min) <- c('stdb_cluster','CumTimeMin')
  cumtime.min <- cumtime.min[which(cumtime.min$stdb_cluster!=0),]
   cumtime <- cbind(cumtime.min, cumtime.max)[,-3]
   #If time stamp of a point is between minimum and maximum time of a cluster, then we
want to assign that point to that 
   #cluster.
  data x cumtime <- fuzzy left join(data x,cumtime, by=c("cum time"="CumTimeMin", "cu
m_time"="CumTimeMax"),
                                      match fun=list(`>=`,`<=`))
```
#Replace NA cluster ID in stdb cluster.y with 0

}

```
data x cumtime$stdb cluster.y<-replace(data x cumtime$stdb cluster.y, is.na(data x
cumtime\overline{\$stdb} cluster.y), 0)
   data_x_cumtime$stdb_cluster <- data_x_cumtime$stdb_cluster.y
   #Removing unnecessary variables 
  data x cumtime[, c('stdb cluster.y', 'stdb cluster.x', 'CumTimeMin', 'CumTimeMax')]
<- list(NULL)
  data x <- data x cumtime
   #Defining transit variable as those where cluster = 0
  data x$transit = (data x$stdb cluster == 0)
   ######################################
   ##### SCENARIO 1 #####
   ######################################
   cluster_list <- c()
  for (i in seq(2, nrow(data x))) {
   if (between (data x$time_gap[i],20,720) \qquad # if 20 < time gap < 720
mins
       & data_x$distance[i] < 200 # and distance < 200
      & data_x$stdb_cluster[i]==0 # and current stdb_clust
er = 0 & data_x$stdb_cluster[i-1]==0 # and prev stdb_cluster 
= 0 # & is.na(data_x$ID[i])==FALSE # and current obs is not 
imputed
     # & is.na(data_x$ID[i-1])==FALSE) # and prev obs is not im
puted
 \rightarrowstdb cluster id <- max(data x$stdb cluster)+1 # create new stdb cluste
r number
    data x$stdb cluster[i] <- stdb cluster id * assign new stdb cluste
r number to current obs
    data x$stdb cluster[i-1] <- stdb cluster id # assign new stdb cluste
r number to prev obs 
      cluster_list<- c(cluster_list,stdb_cluster_id)
    }
   }
```

```
cat("\n\n", "Scenario 1: Number of stdb_clusters created:", length(cluster_list))
  cat("\ln\pi, "ID(s) of stdb clusters created:", cluster list)
   ######################################
   ##### SCENARIO 2 #####
   ######################################
   df <- data_x
   df$NextClus <- lead(df$stdb_cluster)
   df$NextDist <- lead(df$distance)
   df$NextGap <- lead(df$time_gap)
   clustered_obs <- 0
  for (i \text{ in } \text{seq}(1, nrow(df)-1)) {
     if(between(df$NextGap[i],0,720) # if 20 < time_gap < 720 mins
          & df$NextDist[i] < 200 # and distance < 200
         \& df$stdb cluster[i]==0 \qquad # and current stdb cluster = 0
          & df$NextClus[i]!=0){ # and next stdb_cluster != 0
      stdb cluster id2 <- df$NextClus[i]
      df$stdb_cluster[i] <- stdb_cluster_id2 # add current obs to stdb_clust
er of next obs
      cat("\n\n","Scenario 2: Adding observation ID" ,df$ID[i]," to stdb cluster",std
b_cluster_id2)
       clustered_obs <- clustered_obs + 1
       }
   }
  if (clustered obs == 0) {
   cat("\n\n", "Scenario 2: stdb_clusters unchanged")
   }
   data_x <- df
   ######################################
```

```
 ##### SCENARIO 3 #####
 ######################################
 df <- data_x
 df$LagClus <- lag(df$stdb_cluster)
```

```
 df$LagGap <- lag(df$time_gap)
   clustered_obs <- 0
  for (i \text{ in } seq(2, nrow(df))) {
    if (between (df$time_gap[i],0,720) # if 20 < time_gap < 720 mins
           \& df$distance[i] < 200 \qquad # and distance < 200
           & df$stdb cluster[i]==0 \qquad # and current stdb cluster = 0
            & df$LagClus[i]!=0){ # and prev stdb_cluster != 0
      stdb cluster id3 <- df$LagClus[i]
      df$stdb cluster[i] <- stdb cluster_id3 # add current obs to stdb_clust
er of prev obs
      cat("\n\n","Scenario 3: Adding observation ID ",df$ID[i]," to stdb_cluster",std
b_cluster_id3)
       clustered_obs <- clustered_obs + 1
       }
   }
  if (clustered obs == 0) {
    cat("\n\n", "Scenario 3: stdb_clusters unchanged")
   }
   data_x <- df
   ######################################
    ##### SCENARIO 4 #####
    ######################################
    #(Code for Scenario 4 in the functions.r file is incorrect, but it is correct here)
   df <- data_x
   #Calculate centroids of each ST-DBSCAN cluster
   centroids <- as.data.frame(aggregate(data x[,8:9],list(data x$stdb cluster),mean))
   colnames(centroids) <- c('stdb_cluster','CentroidLongProj','CentroidLatProj')
    #Calculate the minimum date in each ST-DBSCAN cluster
  centroids date <- as.data.frame(aggregate(data x[,1],list(data x$stdb cluster), min
))
   colnames(centroids_date) <- c('stdb_cluster','CentroidMinDate')
    #Merge the minimum date and centroids into a single data set
```

```
27
```

```
centroids fin <- cbind(centroids, centroids date)
   centroids fin <- centroids fin[-4] #Removing the second stdb cluster variab
le
    #Removing observations from cluster 0
   centroids fin <- centroids fin[which(centroids fin$stdb cluster != 0),]
    #Sorting by time
   centroids fin1 <- centroids fin[order(centroids fin$CentroidMinDate),]
    #Creating centroids of next cluster
    centroids_fin1$NextCentroidLatProj = lead(centroids_fin1$CentroidLatProj)
    centroids_fin1$NextCentroidLongProj = lead(centroids_fin1$CentroidLongProj)
    #Calculating distance between current cluster centroids and next cluster centroids
    centroids_fin1$DistToNextNon0Cluster <- sqrt((centroids_fin1$CentroidLongProj-centr
oids_fin1$NextCentroidLongProj)**2+
                                     (centroids_fin1$CentroidLatProj-centroids_fin1$N
extCentroidLatProj)**2)
    #Before merging, create a new data frame with the 0 row
  centroids fin1[nrow(centroids fin1)+1,] <- NA
    #Replace NA cluster ID with 0
   centroids fin1$stdb cluster<-replace(centroids fin1$stdb cluster, is.na(centroids f
in1$stdb_cluster), 0) 
    #Replace NA distance with 1000000
  centroids fin1$DistToNextNon0Cluster<-replace(centroids fin1$DistToNextNon0Cluster,
                                               is.na(centroids_fin1$DistToNextNon0Clust
er), 1000000) 
    #Let's merge this centroid data frame with the original point level data frame, by 
cluster ID, and then sort by time
  data x merge <- merge(data x, centroids fin1, by="stdb cluster")
  data x merge1 <- data x merge[order(data x merge$Date),]
   data x merge1$stdb cluster id4 <- data x merge1$stdb cluster
    #Let's do the cluster merging
   for (i in seq(1, nrow(data x merge1)-1)) {
```

```
28
```

```
 if (data_x_merge1$stdb_cluster[i] != 0 #If current 
cluster is a non-transit cluster
            & data_x_merge1$NextClus[i] != 0 #Next cluste
r is a non-transit cluster
            & data_x_merge1$stdb_cluster[i] != data_x_merge1$NextClus[i] #Current clu
ster is not equal to next cluster
            & data_x_merge1$DistToNextNon0Cluster[i] < 200
           & data x merge1$time_gap[i+1] \leq 720) { #Distance between clus
ters is < 200m
                          data x merge1$stdb cluster id4[i] = data x merge1$NextClus
[i] }
  }
   #Now, we are going to take the maximum value of each new cluster (stdb cluster id4)
within each old cluster
  scenario4 <- as.data.frame(aggregate(data x merge1$stdb cluster id4,list(data x mer
ge1$stdb cluster), max))
    #scenario4$x<-replace(scenario4$x, 3, 3) 
   #scenario4$x<-replace(scenario4$x, 2, 2) 
   #Here, each old cluster is called stdb cluster and each new cluster is called x
   colnames(scenario4) \leq c('stdb cluster','x')
  #Let's duplicate variable x and call it stdb cluster id4fin
  scenario4$stdb cluster id4fin <- scenario4$x
   #For each observation, if stdb cluster equals to x in the previous observation, var
iable stdb cluster id4fin should
    #take on its own value from the previous observation. Doing it this way enables the 
merging of more than two 
    #consecutive clusters.
   for (i in seq(2,nrow(scenario4))){ 
       if (scenario4$stdb_cluster[i]==scenario4$x[i-1]) 
           { #Distance between clusters is < 200m
                         scenario4$stdb cluster id4fin[i] = scenario4$stdb cluster
id4fin[i-1]
           }
   }
  scenario4 <- scenario4[,-2] #Removing variable x
```

```
29
```

```
#Merging with point-level data which will now have variable stdb cluster id4fin (cl
uster ID after scenario 4)
   data_x_merge2 <- merge(data_x_merge1, scenario4, by="stdb_cluster")
   data x \le - data x merge2[order(data x merge2$Date),] #Sorting by date
    #Subtracting 1 because of transportation cluster
   cat("\n\n","Scenario 4: Number of clusters before merging of consecutive clusters:"
,
        length(unique(data_x$stdb_cluster))-1)
   cat("\n\n","Scenario 4: Final number of clusters after merging of consecutive clust
ers: ", 
       length(unique(data_x$stdb_cluster_id4fin))-1)
   cat("\n\n", "Scenario 4: Number of clusters merged: ",
       length(unique(data_x$stdb_cluster))-length(unique(data_x$stdb_cluster_id4fin)))
    #Updating transit and stdb_cluster variables
   data x$transit = (data x$stdb cluster == 0)
   data x$stdb cluster <- data x$stdb cluster id4fin
    df <- data_x
    #Printing Messages
    # Final number of unique stdb_clusters after scenarios 1-4
    clust_post <- sort(unique(data_x$stdb_cluster))
    num_clust_post <- length(clust_post)-1
    #Updating the NextClus and LagClus variables
    data_x$NextClus = lead(data_x$stdb_cluster)
   data x$LagClus = lag(data x$stdb cluster)
    ######################################
    ##### IDENTIFYING HOME LOCATIONS #####
    ######################################
    #We are dealing with the participant whose ID equals to the Participant Number. (Th
at is, we are selecting the 
    #appropriate ID number)
   Home <- subset(Projected Home[which (HomeAll$ID == as.numeric(as.character(particip
```

```
ant number))),])
```

```
 #Participant's Home location 
 colnames(Home) <- c('ID','Long','Lat')
Home1 <- data.matrix(Home[,2:3])
```
 #Calculate distance between projected home location and projected ST-DBSCAN cluster centroids

#Averaging Lat Proj and Long Proj by cluster

centroids <- as.data.frame(aggregate(data x[,9:10],list(data x\$stdb cluster),mean))

colnames(centroids) <-c('stdb\_cluster', 'Long\_proj', 'Lat\_proj')

centroids\$Home Lat = rep(Home1[2], nrow(centroids))

centroids\$Home\_Long = rep(Home1[1], nrow(centroids))

 #Identify each ST-DBSCAN cluster as a home or non-home cluster based on whether its centroid is within 200 m of

#geocoded home location

```
 centroids$dist <- sqrt(((centroids$Lat_proj-centroids$Home_Lat)**2)+((centroids$Lon
g_proj-centroids$Home_Long)**2))
```
 #Lat/Long Centroid less than or equal to 200 meters from home, should be a home loc ation.

 #If it's cluster 0, it's the transit cluster, so we're not interested in it (hence  $> 0$ 

 HomeClusters <- as.data.frame(centroids[which(centroids\$dist < 200 & centroids\$stdb cluster  $> 0$ ,  $]$ )

HomeClusters\$Cluster <- rep("Home", nrow(HomeClusters))

cat("\n\n", "Participant",participant number,"had", nrow(HomeClusters), "home clust ers.")

NonHomeClusters  $\leq$  as.data.frame(centroids[which(centroids\$dist > 200 & centroids\$s) tdb cluster  $> 0$ ,])

NonHomeClusters\$Cluster <- rep("NonHome", nrow(NonHomeClusters))

cat("\n\n", "Participant",participant\_number,"had", nrow(NonHomeClusters), "non-hom e clusters.")

 ###################################### ##### COMPUTING TIME VARIABLES ##### ######################################

#Prepping the data for DBSCAN Analyses below.

```
DBSCANHome <- rbind(HomeClusters,NonHomeClusters)
    #DBSCANHome <- DBSCANHome[c(-1)]
    #DBSCANHome <- DBSCANHome[which(DBSCANHome$stdb_cluster>0),]
    #Calculate Time Spent at Each Cluster
    #Takes the first element of each non-transit cluster 
   data x start <- data x[!duplicated(data x$stdb cluster) & data x$stdb cluster > 0,]
    #Takes the first element of each reversed non-transit cluster (i.e., the last eleme
nt of each cluster)
  data x end <- data x[rev(!duplicated(rev(data x$stdb cluster))) & data x$stdb clust
er > 0, \overline{1} #Prepping data to have start and end times in a single data frame
  data x start$start time <- data x start$cum time
  data x end$end time <- data x end$cum time
   start_end <- as.data.frame(data_x_start[c(1,25)]) #stdb_cluster and start_time
  start end$end time = data x end$end time
    #Total Time variable is the amount of time spent in each cluster (end time - start 
time + 1 minute)
  start end$TotalTime <- (start end$end time - start end$start time) + 1
    DBSCANHomeTimes<- full_join(start_end,DBSCANHome, by = "stdb_cluster")
    #We want to calculate the total time spent at home and out of home. 
    #The aggregate command creates the table that looks like this:
    #Group.1 x
    #Home [Total Time At Home]
    #NonHome [Total Time At Non-Home Destinations]
   #So here:
   #[1,2] indicates that we're looking at time at home, which is in the 1st row, 2nd c
olumn, and
```
 #[2,2] indicates that we're looking at time at non-home destinations, which is in t he 2nd row, 2nd column.

#Time at Home

```
 SumHome<- aggregate(DBSCANHomeTimes$TotalTime, by=list(DBSCANHomeTimes$Cluster),sum
)[1,2]
   cat("\n\n", "Participant",participant number,"spent", SumHome, "minutes at home des
tinations.")
    #Time at Non-Home
   SumNonHome<- aggregate(DBSCANHomeTimes$TotalTime, by=list(DBSCANHomeTimes$Cluster),
sum)[2,2]
   cat("\n\n", "Participant",participant_number,"spent", SumNonHome, "minutes at non-h
ome destinations.")
   #Time in Transit is simply calculated as the number of rows in the data x data fram
e where STDBSCAN Cluster = 0.
  TransitTime \leq - as.data.frame(subset(data x, stdb cluster == 0))
  cat("\n\n", "Participant",participant number,"spent", nrow(TransitTime), "minutes i
n transit.")
    #Putting all the Time variables into a single data frame
  TimeX \leq data.frame(matrix(ncol = 7, nrow = 0))
  TimeX <- as.data.frame(rbind(c("ID" = participant number,"HomeMins" = SumHome,"NonH
omeMins" = 
                                     SumNonHome,"TransitMins" = nrow(TransitTime),"Perc
entHome"= 
                                    round(SumHome/sum(SumHome,SumNonHome,nrow(TransitT
ime)),4),"PercentNonHome"= 
                                    round(SumNonHome/sum(SumHome,SumNonHome,nrow(Trans
itTime)),4),"PercentTransit"= 
                                    round(nrow(TransitTime)/sum(SumHome,SumNonHome,nro
w(Transitrime), 4))))
    TimeSheet <- rbind(TimeX, TimeSheet)
   TimeSheet <- distinct(TimeSheet, ID, .keep_all=TRUE)
    colnames(TimeSheet) <- c("ID","HomeMins","NonHomeMins","TransitMins","PercentHome",
"PercentNonHome","PercentTransit")
    ######################################
    ##### DBSCAN #####
    ######################################
    #Now it's time to use DBSCAN to compute the number of unique Destinations.
```

```
cat("\n\n\ldots", "Running DBSCAN...")
```

```
 #Computing a Euclidean distance matrix (in meters) between all the ST-DBSCAN cluste
r centroids
   dist xy <- as.matrix(dist(DBSCANHomeTimes[,5:6], method="euclidean",diag=T))
    #Running DBSCAN with parameters eps = 200 and MinPts = 2
   db \langle- fpc::dbscan(dist xy, eps = 200, MinPts = 2, scale=FALSE, method="dist")
   #Add dbscan clusters to a new data frame called dbscan x
   dbscan x <- cbind(DBSCANHomeTimes, db$cluster)
    #Calculate the number of times each cluster appears (this is really only needed for 
clusters labeled as 0)
   dbscan x$num <- ave(dbscan x$stdb cluster, dbscan x$`db$cluster`, FUN=seq along)
    #Number of Unique Clusters is the # of clusters 1..n + the number of 0 clusters (wh
ich are also unique destinations)
   #Sometimes there are no 0 clusters, in which case, R yields -Inf as the response, a the number of unique destinations #is not calculated.
nd the number of unique destinations
   test <- max(dbscan x$num[dbscan x$`db$cluster`==0])
    test1 <- ifelse(is.infinite(test),0,test)
    NumUniqueDest <- sum(max(dbscan_x$`db$cluster`, na.rm=TRUE), test1, na.rm=TRUE)
   cat("\n\cdot n\cdot n", "Number of unique destinations: ", NumUniqueDest)
    #Each cluster given its final DBSCAN cluster number. Cluster 1 is the home cluster.
   dbscan x$findbscanclust <- dbscan x$`db$cluster` #Taking it from the cluster elem
ent in the db list
    #If cluster = 0, then cluster ID will be # of 0 clusters + the time (1st, 2nd, 3rd, 
etc.) it appears in the data
   dbscan x$findbscanclust[dbscan x$`db$cluster`==0] <- dbscan x$num[dbscan x$`db$clus
ter`==0] + max(dbscan_x$`db$cluster`)
    ######################################
```

```
 ##### DISTANCE TRAVELED & #####
 ##### ACTIVITY SPACE AREA #####
 ######################################
```

```
 #We also calculate the total distance traveled (in km.) over the course of the stud
y, as well as activity space area 
    #in sq. km.) The activity space area is calculated using the convex hull command in 
R.
    #First, we calculate the total Distance Traveled (in km). Here, we are only calcula
ting the distances between points 
    #which aren't in the same cluster.
   dist traveled <- data x[which(data x$stdb cluster == 0 | data x$NextClus != data x$
stdb cluster), ]
    #This is like the dist2_km variable in our ArcGIS/SAS files
   total distance km = sum(dist traveled$NextDist, na.rm=TRUE)/1000
   cat("\n\n", "Total distance (in km) that participant traveled:", total distance km)
    #Now, let's calculate the activity space area.
    # create dataframe of timestamp, unprojected xy, and projected xy
   datax proj <- as.data.frame(cbind(Date = as.Date(as.numeric(as.POSIXct(data x$Date)
),origin="1990-01-01"), Long = 
                                        data x$Long,Lat = data x$Lat,Long Proj = data x
$Long_proj,Lat_Proj = 
                                        data x$Lat proj))
   #out path1 <- paste("S:/RRTC/RRTC 2013-2018/GPS Study - Field Initiated/Data/AccuTr
acking 
   #Data/ArcMap/Proj",participant number, ".csv", sep="")
    #write.csv(datax_proj, file_path)
    # create a list containing the indices of coordinates that make the convex hull 
   chull indx \leftarrow chull(datax proj[,4:5])
    # append the first index to the end of the list (to create a closed loop)
   chull indx \leftarrow c(chull indx, chull indx[1])
    # extract the coordinates of the convex hull from the matrix of xy coords 
   chull pts <- datax proj[chull indx, 4:5]
    # plot convex hull as polygon and print area
    #plot(chull_pts, type="n")
    #chull_poly <- polygon(chull_pts)
   chull area \leq polyarea(chull pts[,2]/1000,chull pts[,1]/1000) #converting meters to
km#
```

```
cat("\n\n", "The activity space area is", chull area, "sq. km.")
    ######################################
    ##### MISSING DAYS #####
    ######################################
    #A day is considered missing if more than 50% of the data (i.e., more than #720 
minutes) are missing.
   #MissingDays
   #86400 = # seconds in a day #Cluster Lag
   data x$stdb cluster lag <- lag(data x$stdb cluster)
    #Replacing the NA in the first observation with 0
   data x$stdb cluster lag<-replace(data x$stdb cluster lag, is.na(data x$stdb cluster
\lfloorlag), 0)
    #Cluster Lead
  data x$stdb cluster lead <- lead(data x$stdb cluster)
    #Replacing the NA in the last observation with 0
  data x$stdb cluster lead<-replace(data x$stdb cluster lead, is.na(data x$stdb clust
er lead), 0)
    #Cluster Min and Max Dates
    #Let's expand our data frame to include all missing minutes
   data x$timestamp<-as.POSIXct(data x$Date ,format="%m/%d/%y %H:%M:%S")
    #[-1,] removes the zero cluster
  MinTimeByCluster <- aggregate(data x$cum time, by=list(data x$stdb cluster),min)[-1
,]
  MaxTimeByCluster <- aggregate(data x$cum time, by=list(data x$stdb cluster),max)[-1
,]
    #[-,3] removes the 3rd column which is the repetition of the cluster ID
   MinMaxTimeByCluster <- cbind(MinTimeByCluster, MaxTimeByCluster)[,-3]
    colnames(MinMaxTimeByCluster) <- c("stdb_cluster", "MinTimeByCluster", "MaxTimeByCl
uster")
```
#Let's expand the data frame to include every possible value of cum\_time

```
 df <- data.frame(seq(data_x$cum_time[1], data_x$cum_time[nrow(data_x)]))
   colnames(df) <- "cum_time"
   fin<-dplyr::full_join(df,data_x,by=c("cum_time"="cum_time"))
    data_x <- fin
   #If cum_time in data_x is between min and max time, merge between (use fuzzy join)
by cum time
   df <- fuzzy_left_join(data_x,MinMaxTimeByCluster, by=c("cum_time"="MinTimeByCluster
", "cum_time"="MaxTimeByCluster"),
t(\text{S}>=\text{S},\text{S}=\text{S}) df$stdb_cluster <-df$stdb_cluster.x
    df$stdb_cluster.x <- NULL
    df$stdb_cluster.y <- NULL
   #Replacing NA stdb cluster with some negative value so that it's not missing
    df$stdb_cluster<-replace(df$stdb_cluster, is.na(df$stdb_cluster), -5) 
    #Test is a variable that takes on a value of 1 if Min & Max cumulative time are mis
sing and the observation isn't in 
    #a transit cluster
   df$test <- ifelse(df$stdb cluster == 0, 0, ifelse(is.na(df$MinTimeByCluster) & is.n
a(df$MaxTimeByCluster),1,0))
  nrow df = nrow(df)#Removing all variables where test = 1 df<-df[!(df$test==1),]
    data_x <- df
    #nonmissing2 <- nrow(data_x)
    #missing2 <- 20160 - nrow(data_x) 
    #transit2 <- nrow(data_x) - (SumHome+SumNonHome)
   #Because we did the merging by cum time, some of the time stamps were missing. We c
an calculate the
    #final time stamp by taking the time stamp of the first observation and adding cum_
time*60 minutes to it.
   data x$timestamp.final <- data x$timestamp[1] + (data x$cum_time*60)
    attributes(data_x$timestamp.final)$tzone<- "America/New_York"
```

```
37
```

```
data x$DayOfMonth <- as.numeric(format(as.Date(data x$timestamp.final,format="%Y-%m
-%d %H:%M:%S",
                                                    tz="America/New_York"), format ="%d"
))*1
    df <- transform(data_x,Day=as.numeric(factor(DayOfMonth)))
    data_x <- df
    ######################################
    ##### BY DAY VARIABLES #####
    ######################################
    #create a subset grouped by day for each participant
   MissingDays \leq data.frame(matrix(ncol = 1, nrow = 0))
   ParticipantMissing<- data.frame(matrix(ncol = 1, nrow = 1))
   MedianActSpace \leq data.frame(matrix(ncol = 1, nrow = 1))
    Days <- unique(data_x$Day)
   MinsPerDay <-data.frame(matrix(ncol=1, nrow=1))
    #We create the median of activity space areas for non-missing days. That is, for ea
ch calendar day that is not 
    #missing, we calculate the activity space area, and then calculate the median of th
ose areas.
    #Daily Variables
   DayAreas \leq matrix(ncol = 1, nrow = 0)
    for (i in Days){
     Day \leq data x[data x$Day == i,]
     DayX <- max(Day$cum time, na.rm=TRUE) - min(Day$cum time, na.rm=TRUE) + 1
     MinsPerDay <- rbind(MinsPerDay,DayX)
     #If we have fewer than 720 minutes, it's a missing day!
      if (DayX < 720) {
       Miss = 1chull area1 <- NA #Area is missing
      } 
      else {
       Miss = 0 # create a list containing the indices of coordinates that make the convex hul
\mathbf{I}
```

```
38
```

```
Day1 <- Day[!is.na(Day$Long proj),]
        chull indx \leftarrow chull(Day1[,8:9]) # append the first index to the end of the list (to create a closed loop)
        chull indx <- c(chull indx, chull indx[1])
         # extract the coordinates of the convex hull from the matrix of xy coords 
        chull Day <- Day1[chull indx, 8:9]
        chull area1 <- polyarea(chull Day[,2]/1000,chull Day[,1]/1000) #converting met
ers to km#
      }
      #Creating the relevant variables
     DayAreas <- rbind(DayAreas, chull area1)
    MedianActSpace <- median(DayAreas, na.rm=TRUE)
    MissingDays <- rbind(MissingDays, Miss)
    }
   MinsPerDay.df <- as.data.frame(MinsPerDay[-1,])
  cat("\n\n", "The median daily activity space area is", MedianActSpace, "sq. km.")
    cat("\n\n", "The number of missing days is", (14-length(Days))+sum(MissingDays$X0))
    cat("\n\n", "The number of non-missing days is", nrow(MissingDays) - sum(MissingDay
s$X0))
    ######################################
    ##### OTHER CALCULATIONS #####
    ######################################
    NonMissingMins <- sum(SumHome, SumNonHome, nrow(TransitTime))*1
    #NonMissingPts <- nrow(data_x)
    #DiffMinsPts <- NonMissingMins - NonMissingPts
    MissingMins <- 20160 - NonMissingMins
    MinsOutsideHome <- SumNonHome + nrow(TransitTime)
   NumDestinations <- nrow(DBSCANHomeTimes)*1
    NumNonHomeDest <- nrow(NonHomeClusters)*1
  cat("\n\n", "Participant",participant number,"had", NonMissingMins, "non-missing mi
nutes.")
```

```
39
```
cat("\n\n", "Participant",participant number, "had", MissingMins, "missing minutes."

```
 #Putting everything in a single data frame
```
)

OtherX  $\leq$  data.frame(matrix(ncol = 18, nrow = 0))

OtherX  $\leq$  as.data.frame(rbind( c("ID" = participant number, "NonMissingMinutes" = N onMissingMins,

 "MissingMinutes" = MissingMins, "HomeDestMinutes" = SumHome, "NonHomeDestMinutes" = SumNonHome, "TransitMinutes  $" = nrow(Transitrime)$ , "OutsideOfHomeMinutes" = MinsOutsideHome, "TotalMinutes" = sum(MissingMins, SumHome, SumNonH ome, nrow(TransitTime)), "NonMissingPts" = nrow(data\_x[!is.na(data\_x\$Long\_p roj),]), "TotalDestinations" = NumDestinations, "HomeDestin ations" = nrow(HomeClusters), "NonHomeDestinations" = nrow(NonHomeClusters), "Un iqueDestinations" = NumUniqueDest, "DistanceTraveledKm" = total\_distance\_km, "Activit ySpaceAreaSqKm" = chull\_area, "TotalDays" = length(Days), "NonMissingDays" = nro w(MissingDays) sum(MissingDays\$X0), "MissingDays" = (14-length( Days))+sum(MissingDays\$X0),

"MedianDailyActSpace" = MedianActSpace)))

 #These two commands are needed when we're running the loop for multiple participant s OtherSheet <- rbind(OtherX, OtherSheet)

```
 OtherSheet <- distinct(OtherSheet, ID,.keep_all=TRUE)
```

```
 colnames(OtherSheet) <- c("ID","NonMissingMinutes", "MissingMinutes", "HomeDestMinu
tes", 
                               "NonHomeDestMinutes", "TransitMinutes", "OutsideOfHomeMin
utes", 
                               "TotalMinutes", "NonMissingPts", "TotalDestinations", "Ho
meDestinations",
                               "NonHomeDestinations", "UniqueDestinations","DistanceTrav
eledKm", 
                               "ActivitySpaceAreaSqKm", "TotalDays", "NonMissingDays", "
MissingDays",
```

```
40
```
 "MedianDailyActSpace") } ## ## ## PARTICIPANT 1002 ## ## Scenario 1: Number of stdb clusters created: 4 ## ## ID(s) of stdb\_clusters created: 68000001 68000002 68000003 68000004 ## ## Scenario 2: Adding observation ID 319 to stdb cluster 2 ## ## Scenario 2: Adding observation ID 345 to stdb cluster 3 ## ## Scenario 2: Adding observation ID NA to stdb cluster 10 ## ## Scenario 2: Adding observation ID 484 to stdb cluster 11 ## ## Scenario 2: Adding observation ID 3087 to stdb cluster 13 ## ## Scenario 2: Adding observation ID 3140 to stdb cluster 16 ## ## Scenario 2: Adding observation ID 3174 to stdb cluster 17 ## ## Scenario 2: Adding observation ID 3202 to stdb cluster 18 ## ## Scenario 2: Adding observation ID NA to stdb cluster 23 ## ## Scenario 2: Adding observation ID 3703 to stdb cluster 25 ## ## Scenario 2: Adding observation ID 4211 to stdb cluster 28 ## ## Scenario 2: Adding observation ID 4263 to stdb cluster 29 ## ## Scenario 2: Adding observation ID NA to stdb cluster 39 ## ## Scenario 2: Adding observation ID 5644 to stdb cluster 42

## Scenario 2: Adding observation ID NA to stdb cluster 43 ## ## Scenario 2: Adding observation ID NA to stdb cluster 45 ## ## Scenario 2: Adding observation ID 5768 to stdb\_cluster 47 ## ## Scenario 2: Adding observation ID 5776 to stdb cluster 48 ## ## Scenario 2: Adding observation ID 5797 to stdb cluster 49 ## ## Scenario 2: Adding observation ID 6651 to stdb cluster 50 ## ## Scenario 2: Adding observation ID NA to stdb cluster 51 ## ## Scenario 2: Adding observation ID 6693 to stdb cluster 52 ## ## Scenario 2: Adding observation ID 8348 to stdb cluster 56 ## ## Scenario 2: Adding observation ID 8401 to stdb cluster 58 ## ## Scenario 2: Adding observation ID 8414 to stdb cluster 59 ## ## Scenario 2: Adding observation ID NA to stdb\_cluster 60 ## ## Scenario 2: Adding observation ID 8970 to stdb cluster 66 ## ## Scenario 2: Adding observation ID 8994 to stdb cluster 68 ## ## Scenario 2: Adding observation ID 9176 to stdb cluster 75 ## ## Scenario 2: Adding observation ID 9729 to stdb cluster 78 ## ## Scenario 2: Adding observation ID 9765 to stdb cluster 79 ## ## Scenario 2: Adding observation ID 10408 to stdb cluster 84 ##

##

## Scenario 2: Adding observation ID 10524 to stdb cluster 88 ## ## Scenario 2: Adding observation ID 10590 to stdb cluster 89 ## ## Scenario 3: Adding observation ID 312 to stdb cluster 1 ## ## Scenario 3: Adding observation ID 394 to stdb cluster 6 ## ## Scenario 3: Adding observation ID NA to stdb cluster 13 ## ## Scenario 3: Adding observation ID 3573 to stdb cluster 19 ## ## Scenario 3: Adding observation ID 3696 to stdb cluster 24 ## ## Scenario 3: Adding observation ID 4205 to stdb cluster 27 ## ## Scenario 3: Adding observation ID 4291 to stdb cluster 29 ## ## Scenario 3: Adding observation ID 4401 to stdb cluster 32 ## ## Scenario 3: Adding observation ID 5632 to stdb cluster 41 ## ## Scenario 3: Adding observation ID NA to stdb cluster 42 ## ## Scenario 3: Adding observation ID 5775 to stdb cluster 47 ## ## Scenario 3: Adding observation ID 8408 to stdb cluster 58 ## ## Scenario 3: Adding observation ID NA to stdb cluster 65 ## ## Scenario 3: Adding observation ID 9723 to stdb cluster 77 ## ## Scenario 3: Adding observation ID NA to stdb cluster 79 ## ## Scenario 3: Adding observation ID 9866 to stdb cluster 80 ## ## Scenario 3: Adding observation ID NA to stdb cluster 68000004

43

## ## Scenario 3: Adding observation ID 10413 to stdb cluster 84 ## ## Scenario 3: Adding observation ID 10485 to stdb cluster 86 ## ## Scenario 4: Number of clusters before merging of consecutive clusters: 95 ## ## Scenario 4: Final number of clusters after merging of consecutive clusters: 75 ## ## Scenario 4: Number of clusters merged: 20 ## ## Participant 1002 had 12 home clusters. ## ## Participant 1002 had 63 non-home clusters. ## ## Participant 1002 spent 13967 minutes at home destinations. ## ## Participant 1002 spent 3977 minutes at non-home destinations. ## ## Participant 1002 spent 936 minutes in transit. ## ## Running DBSCAN... ## ## Number of unique destinations: 26 ## ## Total distance (in km) that participant traveled: 430.6735 ## ## The activity space area is 109.7901 sq. km. ## ## The median daily activity space area is 17.8718 sq. km. ## ## The number of missing days is 0 ## ## The number of non-missing days is 14 ## ## Participant 1002 had 18880 non-missing minutes. ##

## Participant 1002 had 1280 missing minutes.

write.csv(OtherSheet,file="T:\\Data\\ParticipantDataMeasuresTEST.csv")